https://www.100test.com/kao\_ti2020/629/2021\_2022\_Java\_E7\_BA\_ BF\_E7\_A8\_8B\_c104\_629775.htm " "(Process), (Program) " "(Thread), " Mac, Windows NT, Windows 95 , the contraction of  $\sim$  Java  $\sim$ Applet Java, Applet paint()  $Qupdate()$ AWT(Abstract Window Toolkit) Applet  $\text{init}(\text{)}$ , start(), stop() destory() Applet  $\zeta$ 

(Lightweig ht

Process)

 $J$ ava  $\,$ 

 $\mathbb{R}^n$  and  $\mathbb{R}^n$  are the state  $\mathbb{R}^n$  and  $\mathbb{R}^n$  are the state  $\mathbb{R}^n$  and  $\mathbb{R}^n$ 

 $\mathcal{R}$ 

 $\overline{\phantom{a}}$ 

 $\lambda$ 

 $\overline{\phantom{a}}$ 

 $(Demo nThread)$  (1) , Java Thread run()

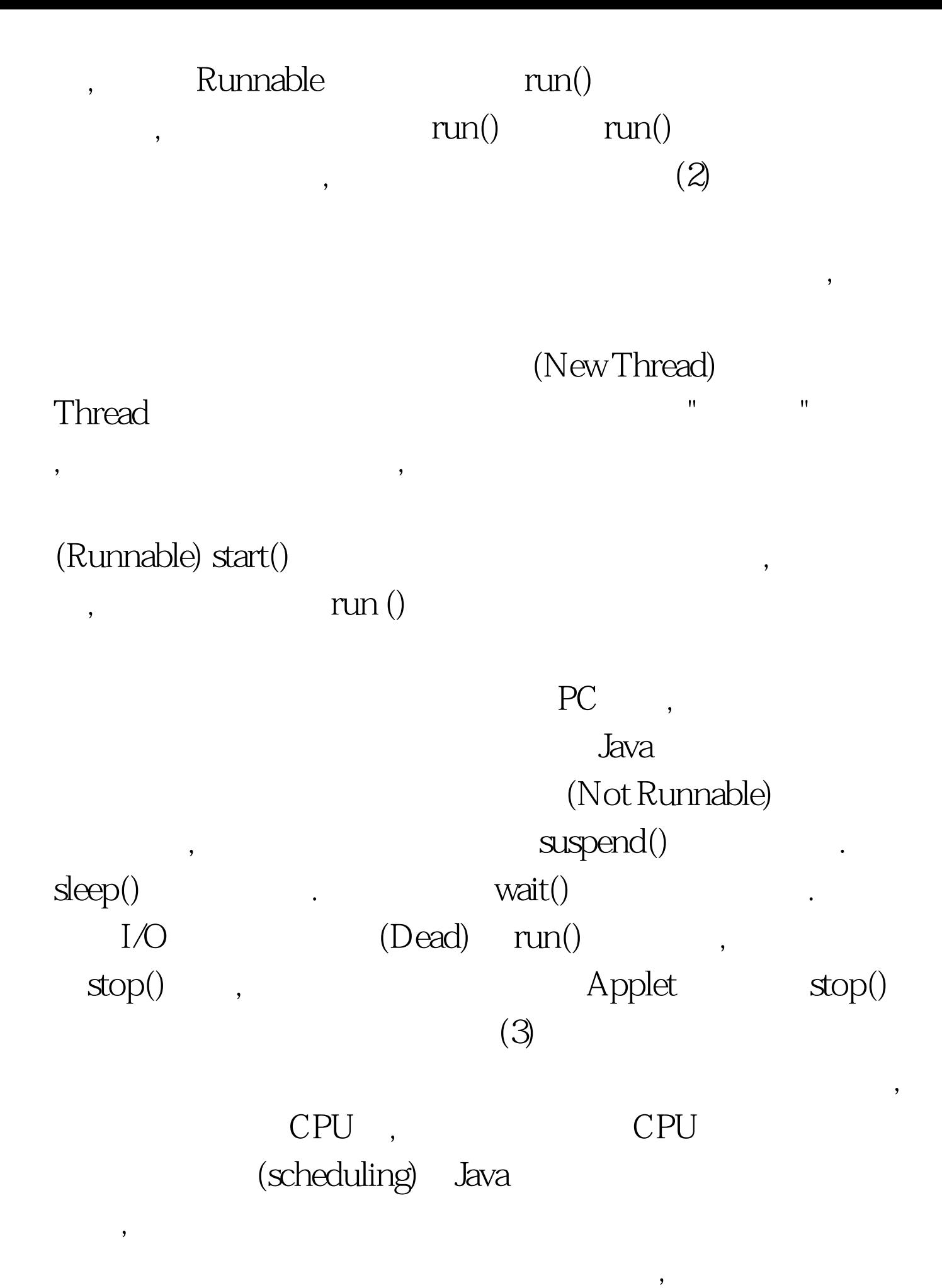

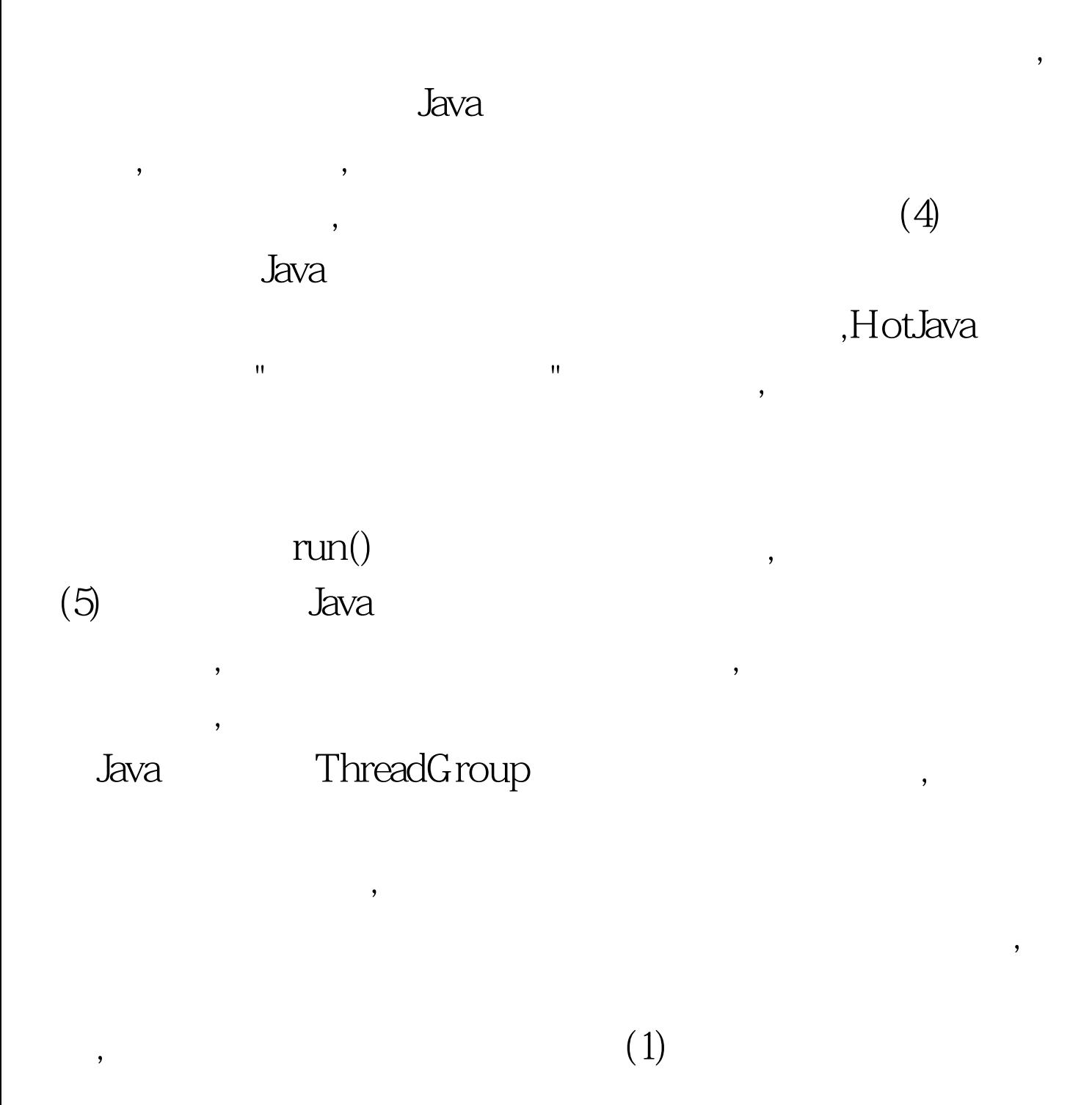

 $\overline{\mathcal{R}}$ 

 $\overline{\phantom{a}}$ 

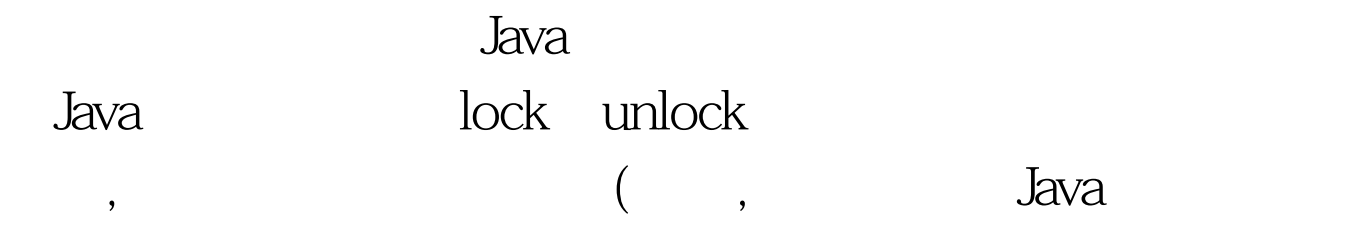

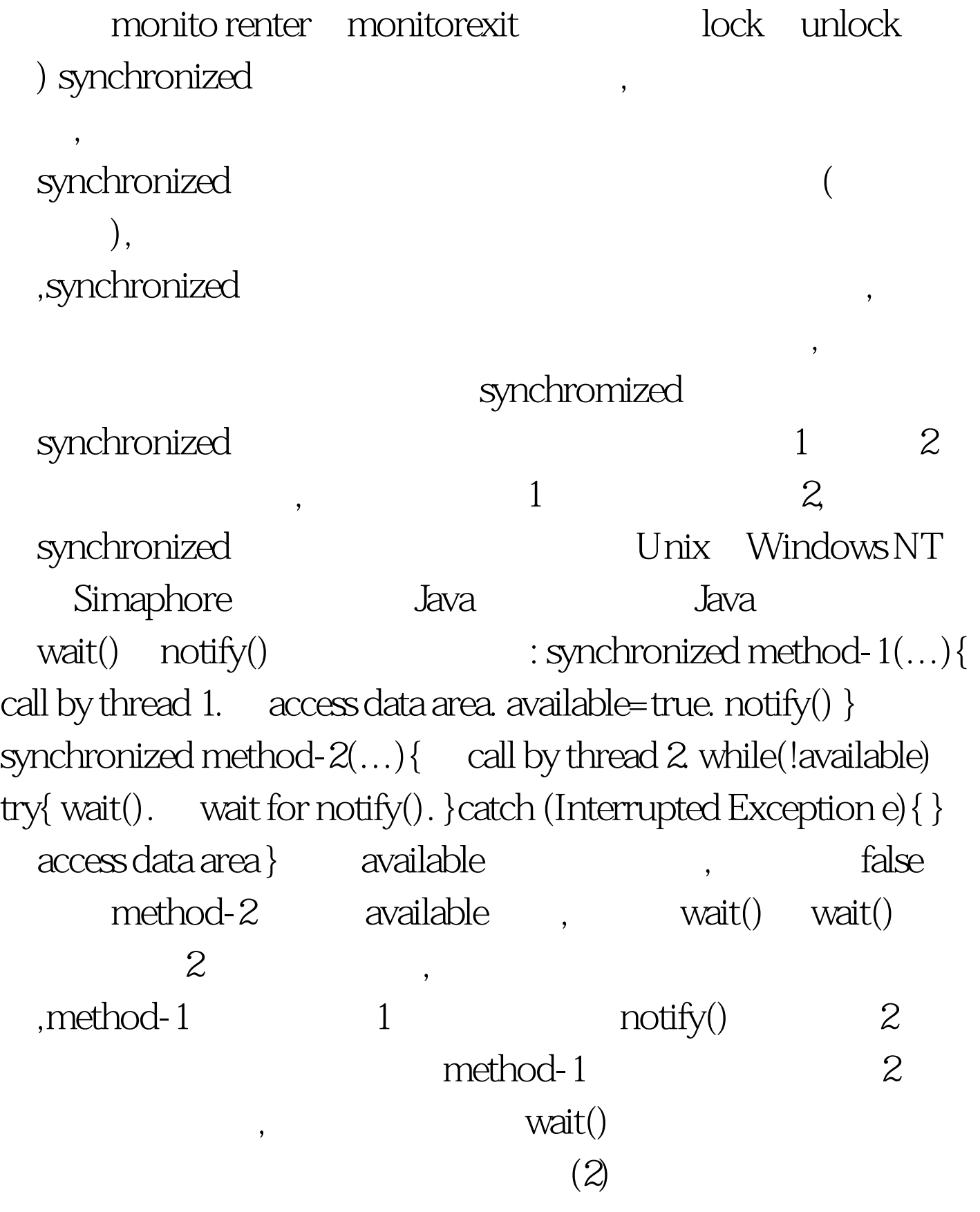

。对大多数的Java程序员来说防止死锁是一种较好的选择。最

**the set of the Java** resources the set of the set of the set of the set of the set of the set of the set of the set of the set of the set of the set of the set of the set of the set of the set of the set of the set of th

 $\overline{\mathcal{A}}$ 

是Java的一个特点。虽然Java的同步互斥不如某些系统那么丰

 $\lim_{\alpha\to 0}$ 

 $100Test$ www.100test.com